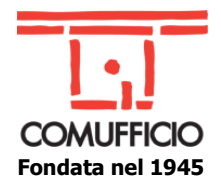

# **CORSO WEB "MOD. CSS1 - CASCADING STYLE SHEETS (BASE)" – DICEMBRE 2023**

## **DESCRIZIONE:**

Secondo di tre corsi web, appartenenti ad un percorso di formazione e di crescita professionale sui temi dello sviluppo front-end tramite i linguaggi HTML e CSS.

## **OBIETTIVO:**

Fornire le competenze utili per la realizzazione di singole pagine web, piccoli siti o per integrare siti in WordPress sfruttandone appieno le potenzialità.

Questo modulo è finalizzato ad apprendere le basi del linguaggio CSS nei suoi vari aspetti e complessità. Sono le basi di qualunque pagina Web e la loro padronanza permette di modificare ed integrare in sicurezza l'aspetto estetico/grafico di singole pagine, o di interi template per WordPress e del sito che si intende gestire.

#### **DESTINATARI:**

Il corso è rivolto a chi vuole approfondire ed ampliare le proprie conoscenze di HTML e CSS per la produzione di siti Web integrando con questi strumenti anche la piattaforma WordPress.

**SEDE:** Aula Remota **METODO:** Webinar live

**DURATA:** 8 ore (2 incontri da 4 ore cad.)

## **DATE:**

## **12 dicembre 2023 dalle ore 9,00 alle ore 13,00 e 14 dicembre 2023 dalle ore 9,00 alle ore 13,00**.

#### **PREREQUISITI:**

Un livello medio di conoscenze informatiche e di Internet è il prerequisito per poter comprendere appieno gli argomenti trattati in questo secondo modulo. Oltre a questo è necessario avere una buona padronanza di HTML che costituisce la base su cui appoggia la struttura CSS.

E' propedeutico, e sarà sicuramente utile, aver partecipato al corso "Conosci ed impara a usare l'HTML".

## **CONTENUTI:**

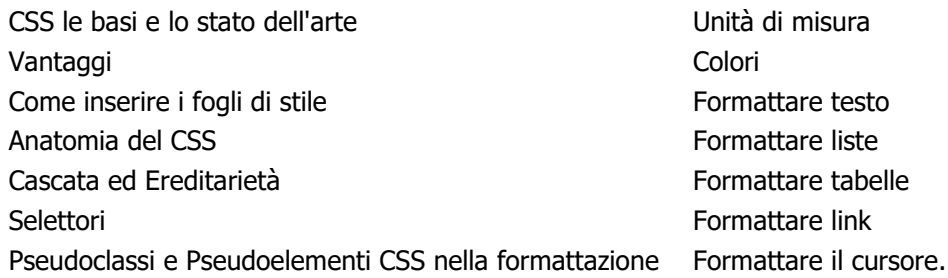

## **MATERIALE DIDATTICO:**

I partecipanti riceveranno le slide presentate durante il corso. E' previsto il rilascio dell'attestato di partecipazione.

#### **OSSERVAZIONI:**

Gli iscritti riceveranno l'invito con le istruzioni di partecipazione alla conferma del corso che sarà attivato al raggiungimento di 10 partecipanti.

Nessun rimborso è previsto in caso di assenza/ritiro dal corso se non comunicata entro 24 ore dall'inizio del corso.

## **PER INFORMAZIONI E ISCRIZIONI: [marketing@comufficio.it](mailto:marketing@comufficio.it)**

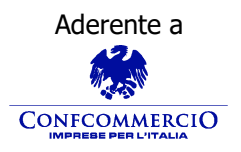

**Associazione Nazionale Aziende Produttrici, Importatrici**  Aderente a Premio E-proc **e Distributrici di prodotti e servizi per l'I.C.T**

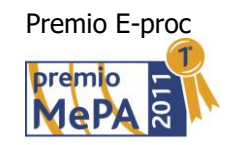